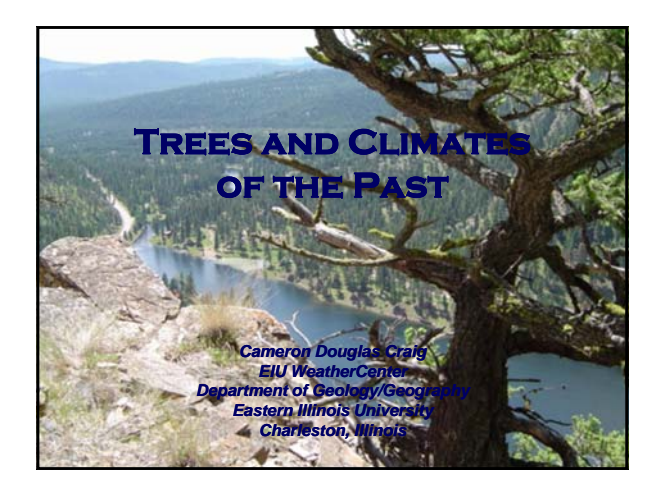

#### What is Dendrochronology?

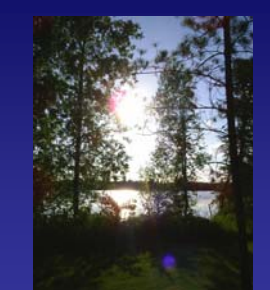

- The study of tree rings to reconstruct many environmental variables.
	- Fires
	- Climates
	- Insect outbreaks

#### Reasons for Tree-Ring Research

- Approximation of absent modern records.
- Measures stress by environmental variables recorded by annual ring growth.
- Records cycles and changes over time.

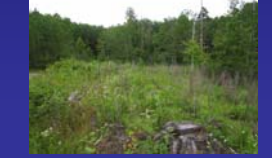

#### Site Selection

- Depends on questions being asked.
- Objective is picking a sensitive site.
- Sensitive vs. Complacent.

### Field Equipment

- 100m Transect Tape
- DBH Tape
- Increment Borer
- Plastic Flagging
- Straws
- Sharpies
- Field Book
- WD-40/Bee's Wax

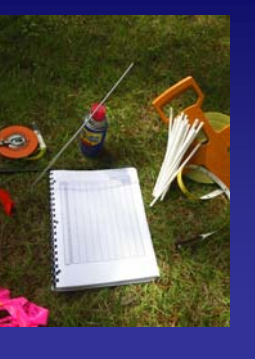

#### Knowledge of Species

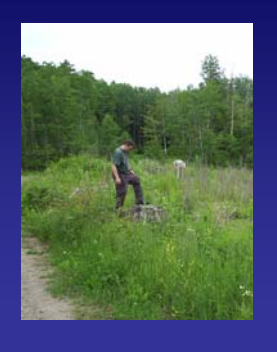

- Some species are better indicators of environmental variables than others.
- General age of species in locale.
- Reconnaissance of site.
- Background history of site.

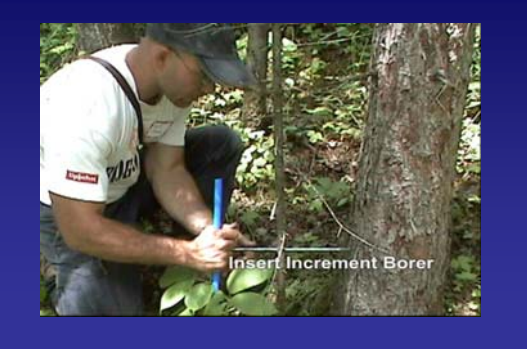

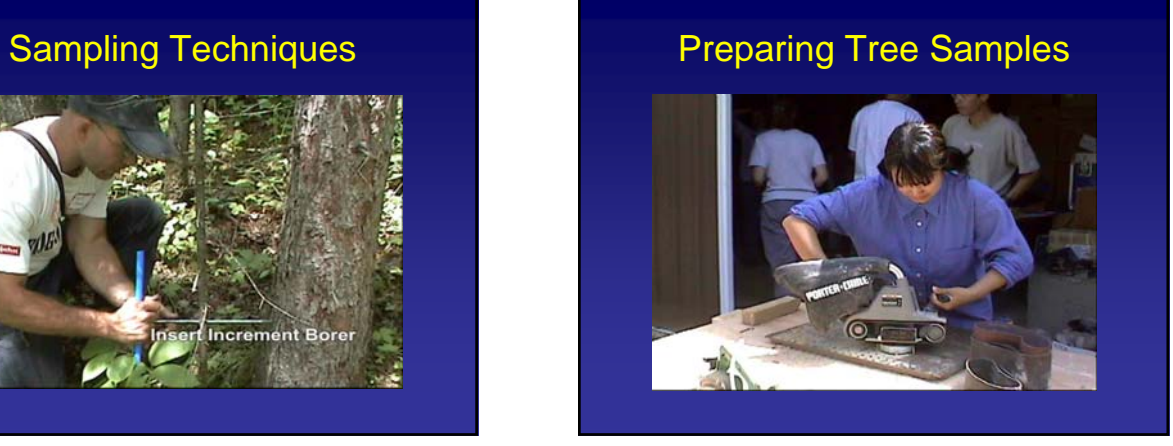

# Dry Samples

- Place samples on oven safe tray.
- Set oven to 140˚F/60˚C.
- Place tray with samples in oven.
- Allow samples to dry completely.

# **Mounting**

- Label wood mount.
- Remove core from straw.
- Apply glue in groove
- Place sample on mount traverse side out (shiny side).

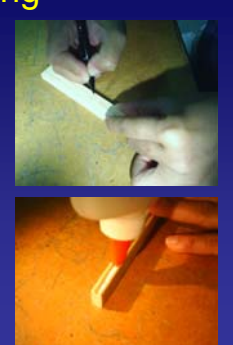

## Ring Cell Structure

- Nonporous
	- Pine, Spruce, Fir (softwoods)

eeeee

- Diffuse-Porous
	- Poplars and Maples
- Ring-Porous
	- Oaks and hardwoods

## Preliminary Ring Counting

- Pith to Bark
- Dot sample
	- 10 years 1 dot
	- 50 years 2 dots
	- 100 years 3 dots
	- 1000 years 4 dots

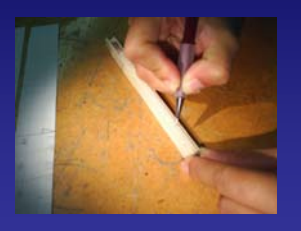

## Skeleton Plot Sample

- Based on stress
	- Signature rings
	- Significant variation
- Used in crossdating
	- Master Chronology
	- Dating Sample

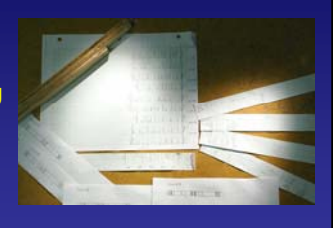

#### Date Samples

- Match skeleton plot to master chronology
- Remove preliminary ring counting dots
- Date with real years – Bark to pith
	- Dot system

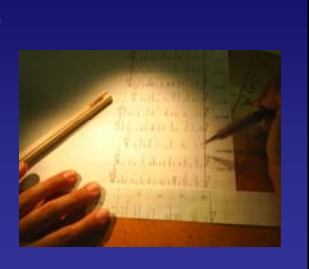

#### Compare Master Chronologies to Samples

• Identify signature years in each sample based on signature years represented in master chronology.

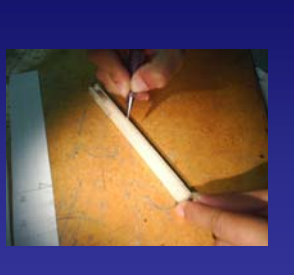

#### Measuring Samples

• Measure Ring Boundary to Ring Boundary in 0.001 mm.

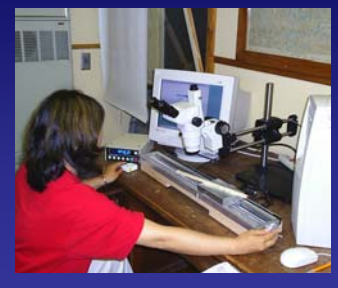

## Analysis • COFECHA – Checks for series accuracy • ARSTAN – Auto Regression Standardization into indices  $= 10$

## Correlation to Reconstruction

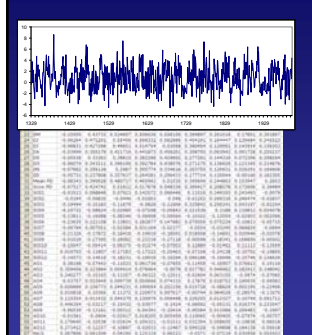

- Correlate Tree-Ring indices to an environmental variable
- Determine significance of the response through regression
- Reconstruct using the regression model

# Mogan Ridge Reconstruction

 $1.11111$ 

- Hoosier National Forest
	- 22 Chestnut Oaks (44 cores)
		- 1860-2000 (140 years)

### Mogan Ridge Reconstruction

- Climate Data
	- Indiana Division 8
		- Mean Monthly Temperature, Precipitation, PDSI
- Regression
- Monthly
- Growing Season (May-October)
- Annual
- Annual Lag
- Results
	- Growing Season PDSI explains 15% of the variance (1915-2000)

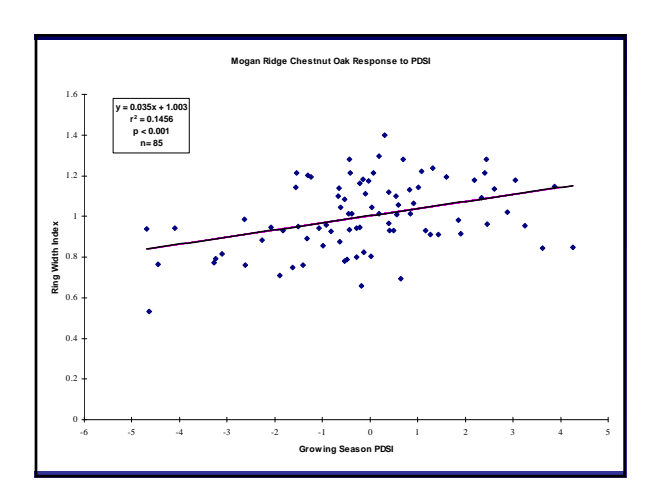

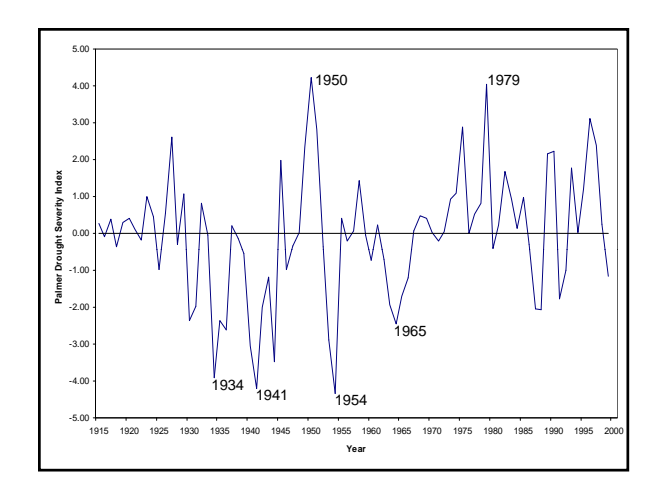

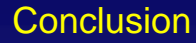

- Even with the lack of measured data the use of proxy data are beneficial.
- Although proxy data can be used, problems can occur...
	- Only an approximation of climate.
	- Humans forcing models on natural objects.

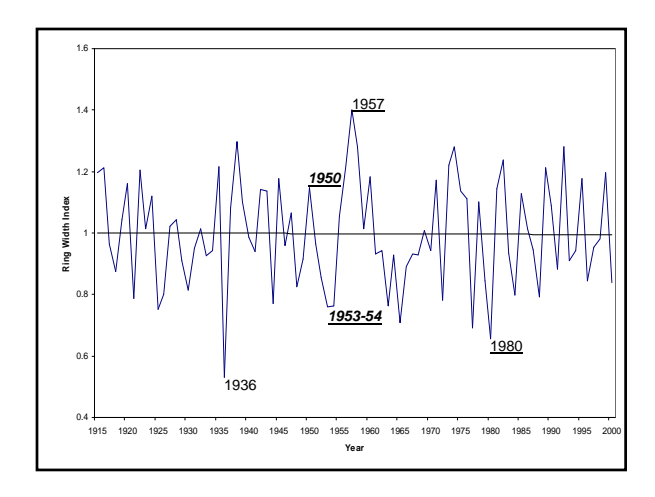